# EECS 2031

Click to edit Ma**Software Tools** 

Third  $\|$ 

 $\mathcal{F}_{\mathcal{F}}$  is a set of  $\mathcal{F}_{\mathcal{F}}$ 

Module 7 – Arrays, Structs, Pointers

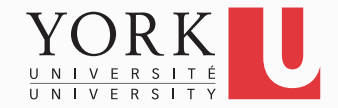

#### Arrays

- An ordered list of data of the same type
- Each item in an array is called an **element**
- Loops commonly used for manipulation
- Programmers set array sizes explicitly

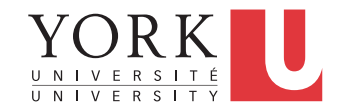

## Declaring Arrays

• Syntax

**type name[size];** 

• Examples **int bigArray[10]; double a[3]; char grade[10], oneGrade;** 

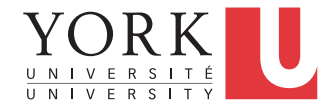

#### Accessing elements

• The following array declaration allocates memory for 5 integers

```
int score[5];
```
- Elements are accessed using the bracket notation
- **score [0]** is the first element
- **score [4]** is the last element
- The number in the brackets is called the **index** of the element

**4** 

#### Arrays Stored in Memory

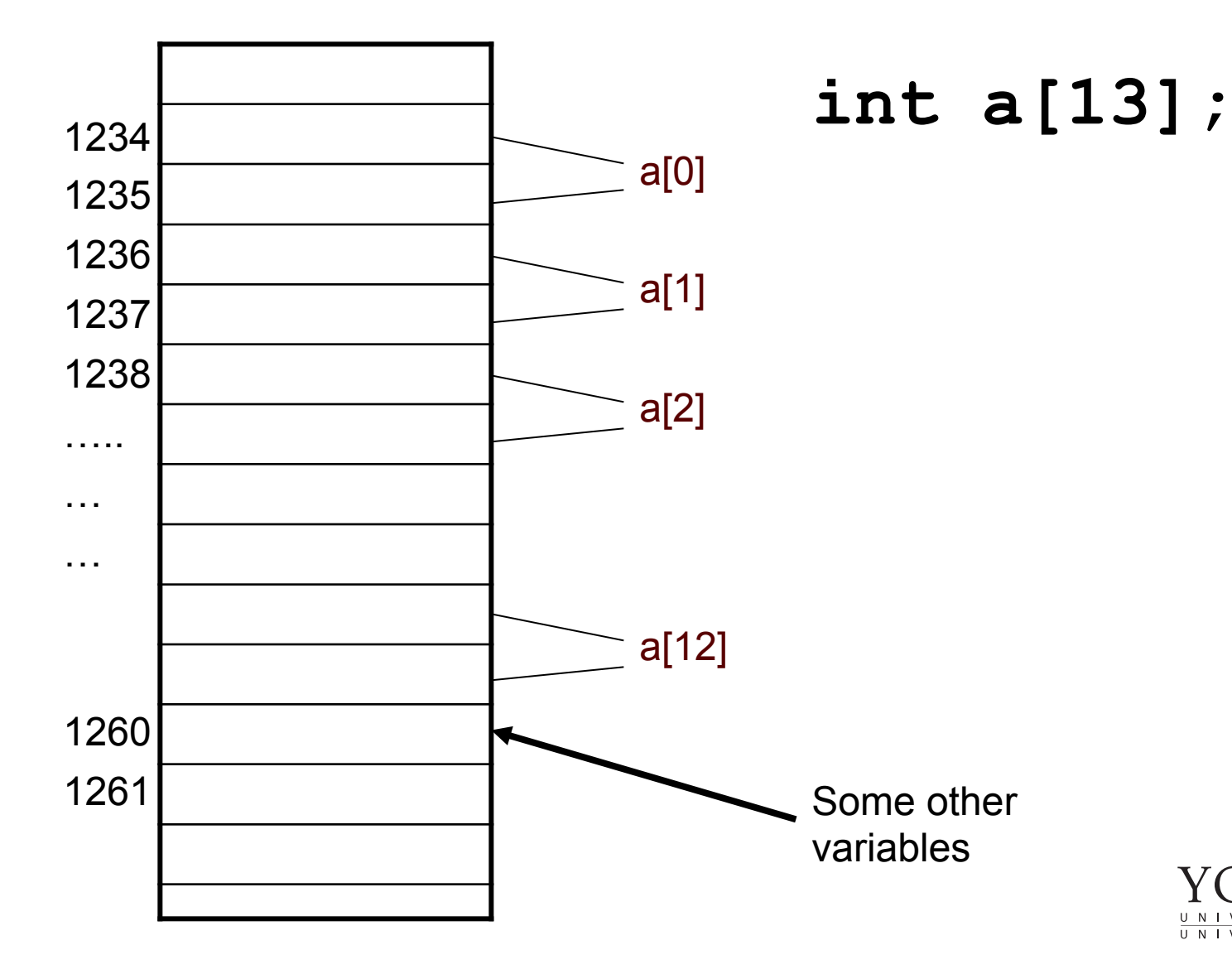

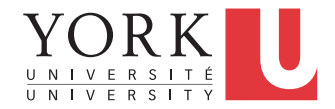

**5** 

#### Array Initialization

- Array elements are not initialized automatically
- Initialization can be done at declaration time

$$
int a[5] = \{1, 2, 3, 4, 5\};
$$

• Declares array **a** and initializes first element to **1**, second to **2** etc.

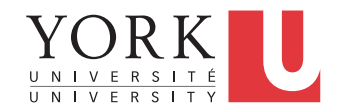

#### Array Initialization

#### **int b[5] = {11,22};**

• Declares array **b**, initializes first two elements, and all remaining elements are set to zero

#### **int c[ ] = {1,2,8,9,5};**

• Declares array **c**, sets its length to 5, and initializes all elements

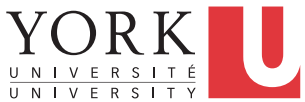

## Common error: Index out of range

- C does not check array boundaries
- It is the responsibility of the programmer not to access array elements that do not exist
- Behaviour is **undefined** when an out-ofrange index is used

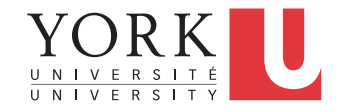

# Common error: Index out of range

- Possible results of index out of range
	- Runtime error
	- Strange values for other variables
	- Nothing goes wrong at all
- Behaviour may be different when run in a different environment
- Very hard to debug
- See **array.c**

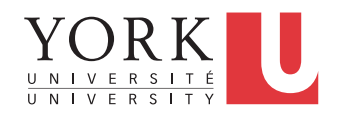

# Multi-dimensional Arrays

- **int a[4][5];**
- Defines an array of 4 rows and 5 columns
- In memory, all elements are laid out in row-major order, i.e. first will be the elements of the first row, and then the elements of the second row etc.
- **a** [1] [3] is the element in the second row and fourth column

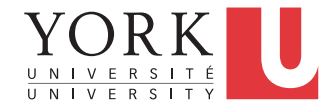

# Multi-Array Initialization

**int a[2][3] = {** 

 **{22, 44, 66}, // Row 0** 

 **{97, 98, 99} // Row 1** 

- **};**
- As can be seen above, multi-dimensional arrays are really arrays of arrays
- **a** [0] is an array of 3 elements

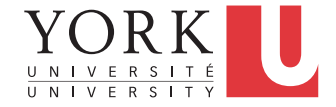

# Arrays of strings

**char names[5][30];** 

- Declares an array of 5 strings
- Each string can be as long as 29 characters (remember that the array must include space for the **\0** character)
- **names** [1] refers to the second string

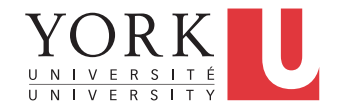

#### **Structures**

- Sometimes data is related
	- Time expressed in hours and minutes
	- Coordinates of a point
- It would be better to group such related data, similarly to what classes do in Java
- In C, we can define **structures** that encapsulate related data

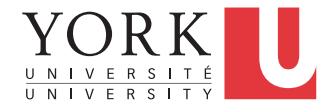

#### **Structures**

**struct point { int x; int y;** 

**};** 

- The above declares a new type called **struct point**
- We can declare variables of this type: **struct point origin;**

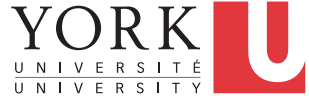

#### Structure Members

- **x** and **y** are called the data members of the structure
- They can be accessed using dot notation

**origin.x = 0; origin.y = 0;** 

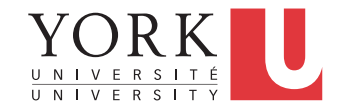

#### **typedef**

- **struct point** is an awkward name for a type
- The **typedef** keyword allows the definition of new types

```
typedef struct {
```

```
 int x;
```

```
 int y;
```
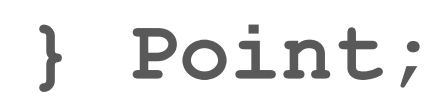

**Point** is now a valid type

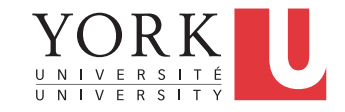

#### Nested Structures

**typedef struct rect { Point pt1; Point pt2; } Rectangle; Rectangle screen; screen.pt1.x = 0; screen.pt2.y = 400;** 

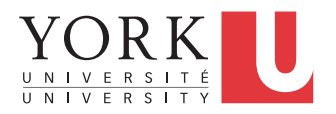

#### Structures and Functions

- Structures are very helpful when it comes to functions
- They allow a function to return multiple pieces of data
- A single parameter can also contain multiple pieces of data

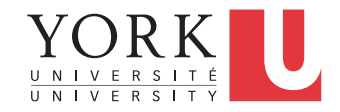

#### Structures and Functions

- **Point makepoint(int x, int y) {** 
	- **Point temp;**
	- **temp.x = x;**
	- **temp.y = y;**
	- **return temp;**

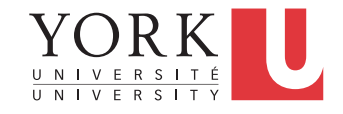

**}** 

## Using Structures

• Structures cannot be assigned

**Point pt1, pt2; pt1.x = 0; pt1.y = 0; pt2 = pt1; /\* Error! \*/** 

• Must write a function to copy a structure

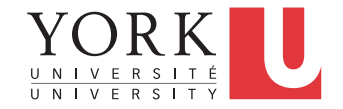

#### Initializing Structures

**typedef struct { float width; float height; } Dimensions; Dimensions sofa = {2.0, 3.0};** 

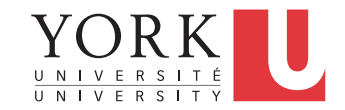

#### Structures and Arrays

• Declaring arrays whose elements are structures is helpful in many situations

**Point points[100];** 

**points[3].x = 34;** 

• We'll return to arrays and structures once we discuss pointers

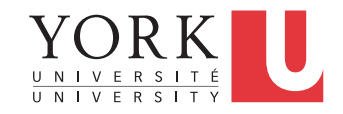

#### **Pointers**

- A pointer is a variable whose value is a memory address
- The memory address *pointed to* by the pointer typically contains actual data, such as integers or structures
- The following declares an integer, and a pointer to an integer:

```
int i; 
int *p;
```
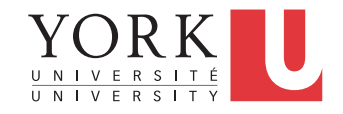

#### Pointers and addresses

• To connect a pointer to the data, use the reference operator **&** 

**int i = 23;** 

```
int *p;
```

```
p = &i;
```
• The general form is:

**pointer = &data;** 

• The type of **data** and the type **pointer** points to must match

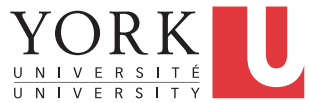

#### Dereferencing a pointer

• To access the data a pointer points to, use the dereference operator **\*** 

**int i = 23;** 

**int \*p = &i;** 

int  $j = *p$ ;

• Unfortunately, the type declaration of a pointer, and its dereferencing look the same (\*p) but they are quite different

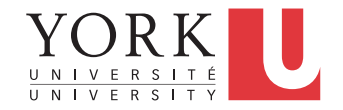

## Dereferencing a pointer

- If **p** is a pointer to an integer, then **\*p** can be used anywhere an **int** variable can be used
- See **alias.c**
- Pointers make debugging much harder!

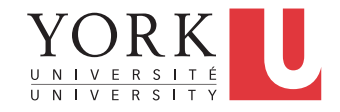

# Pointer assignment

• Consider the following program snippet

$$
int i = 8, j = 9;
$$
  
\n
$$
int *p1, *p2;
$$
  
\n
$$
p1 = 6i;
$$
  
\n
$$
p2 = 6j;
$$

• What is the effect of

$$
p1 = p2;
$$

• What about

$$
\star_{p1} = \star_{p2};
$$

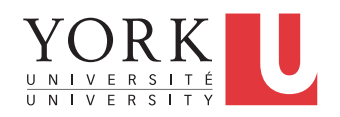

#### Pointer Assignment

 $p1 = p2;$ 

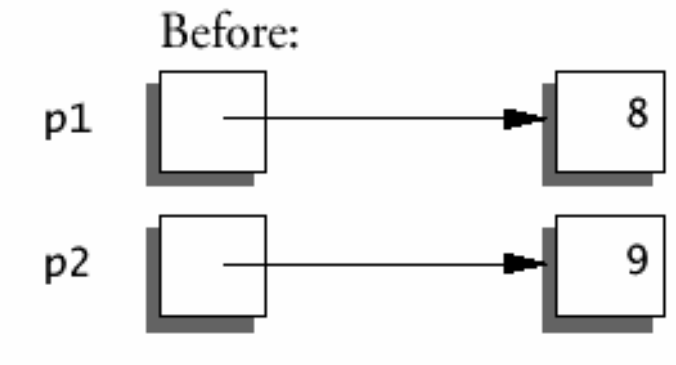

 $*p1 = *p2;$ 

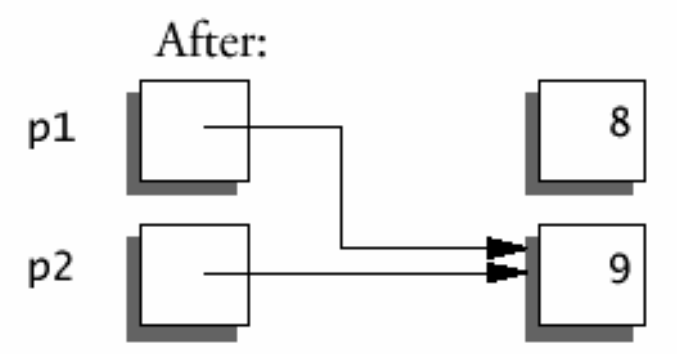

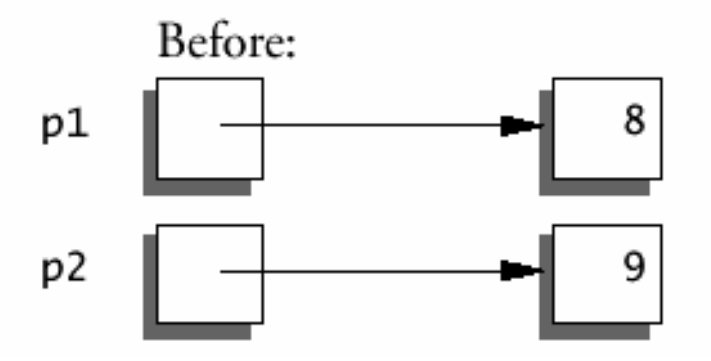

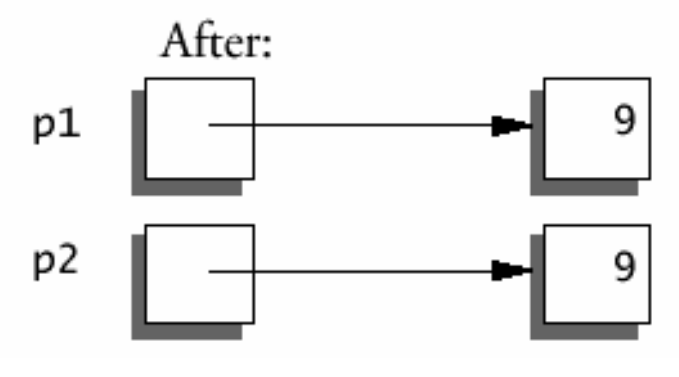

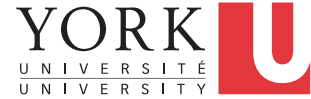

#### Pointers and Function Arguments

- Suppose we want to write a function that swaps the values of two integers a and b
- Because of the way arguments are passed to functions in C, it is a bit tricky to do
- See **swapWrong.c** and **swap.c**

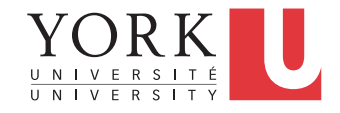

# Pointers and Function Arguments

- C passes arguments to functions by value
- This means that a copy of the variable is given to the function
- The function can only change the local copy of the variable
- What if we want to change a variable in the calling function?
	- Pass a pointer to the variable

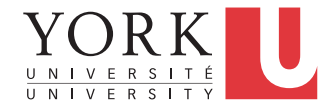

#### Pointers and Function Arguments

- This is why **scanf** expects a pointer to the data we want to read
	- It can then access the data, and update it
- See Section 6.8 in the textbook
- If we want a function to modify a structure, we also need to pass a pointer to the structure

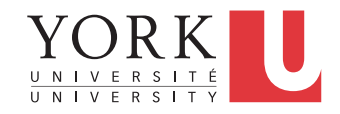

# Pointers and Arrays

• The identifier of an array is equivalent to the address of its first element

```
int numbers[20];
```

```
int *p;
```

```
p = numbers;
```
- **p** now points to the first element of the array
- In other words, **numbers** is the same as **&numbers[0]**

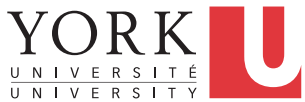

# Pointers and Arrays

• The identifier of an array behaves like a pointer but cannot be assigned to

> **int numbers[20]; int \*p; numbers = p; // Invalid**

- **p** can be assigned to point to any int, but **numbers** will always point to the same address
- Think of **numbers** as a constant

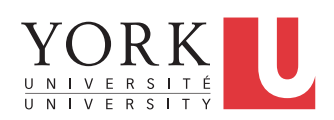

**int numbers[20], \*p; p = numbers; int x = \*p;** 

- **x** is equal to the first element of the array int  $y = * (p+1)$ ;
- **y** is equal to the second element of the array

 **p++;** 

• **p** points to the second element of the array

**int i = 9;** 

**int \*p = &i;** 

- The value of **p** is the memory address of **i**, e.g. 1234
- Adding one to **p** will increase its value by **sizeof(int)**
- After  $p++$ ; the value of p will be 1238 (assuming **sizeof(int)** is 4)

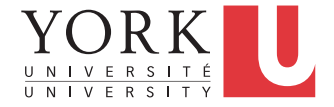

#### Pointers and Arrays

- **int a[10];**
- **int \*pa;**
- All expressions below are valid
- **a[i]** ⇔ **\*(a+i)**
- **&a[i]** ⇔ **a+i**
- **pa[i]** ⇔ **\*(pa+i)**

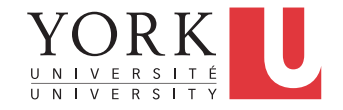

# Computing String Length **int strlen(char \*s) { int n;**  for  $(n = 0; *s != '\\0'; s++)$  **n++; return n;**

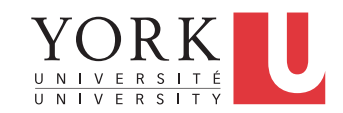

**}** 

# Computing String Length

Following are valid examples of using the **strlen** function in the previous slide

```
char array[20] = "hello world";
```
**char \*ptr = array;** 

**strlen("hello world");** 

**strlen(array);** 

**strlen(ptr);** 

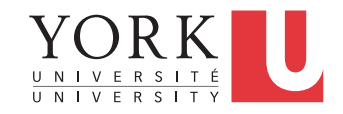

- Given pointers **p** and **q** of the same type and integer **n**, the following pointer operations are legal:
- **p+n**, **p–n** 
	- **n** is scaled according to the size of the objects **p** points to. If **p** points to an integer of 4 bytes, **p+n** advances by 4\*n bytes
- Continued on next slide...

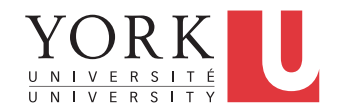

- **p–q** (assuming **p>q**)
	- Returns an **int**: the difference between the two addresses divided by **sizeof(type)**
	- **p+q** is illegal!

$$
\bullet q = p; \quad p = q + 100;
$$

- **p** and **q** must point to the same types
- Casting is possible but should be avoided

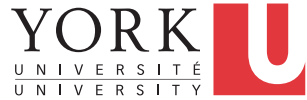

• More things you can do with pointers

**if ( p == q ) if ( p != q + n ) p = NULL; if ( p == NULL )**

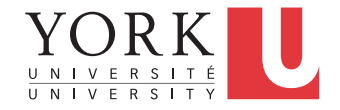

## Counting String Length v2

**int strlen(char \*s) { char \*p = s; while (\*p != '\0') p++; return p - s;** 

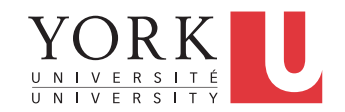

**}** 

#### Important point about strings

**char amessage[] = "hello";** 

**char \*pmessage = "hello";** 

- **amessage** will always refer to the same memory address
- **pmessage** may later be modified to point elsewhere

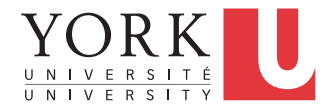

#### Pointers to Structures

- **Point origin = {0, 0};**
- **Point \*pp;**
- **pp = &origin;**
- **printf("%d\n", (\*pp).x);**
- The parentheses in **(\*pp).x** are necessary
- **\*pp.x** would imply **pp** is a structure

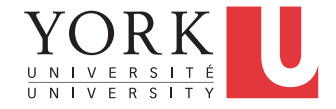

#### Pointers to Structures

- **(\*pp).x** can be written as **pp->x printf("%d\n", pp->x);**
- If a large structure is to be passed to a function, it is generally more efficient to pass a pointer than to copy the whole structure
- See **pointstruct.c**

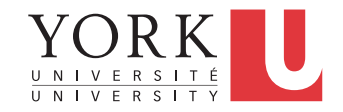

# Why pointers?

- Pointers can be confusing and a source of hard to resolve bugs, but they are also quite powerful
- They allow sharing of data
- They allow dynamic memory management (see next module)
- See **strcpy.c** for more examples

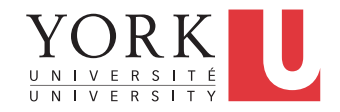